## ePortfolio Testing

## Program: Bachelor of Equine Science.

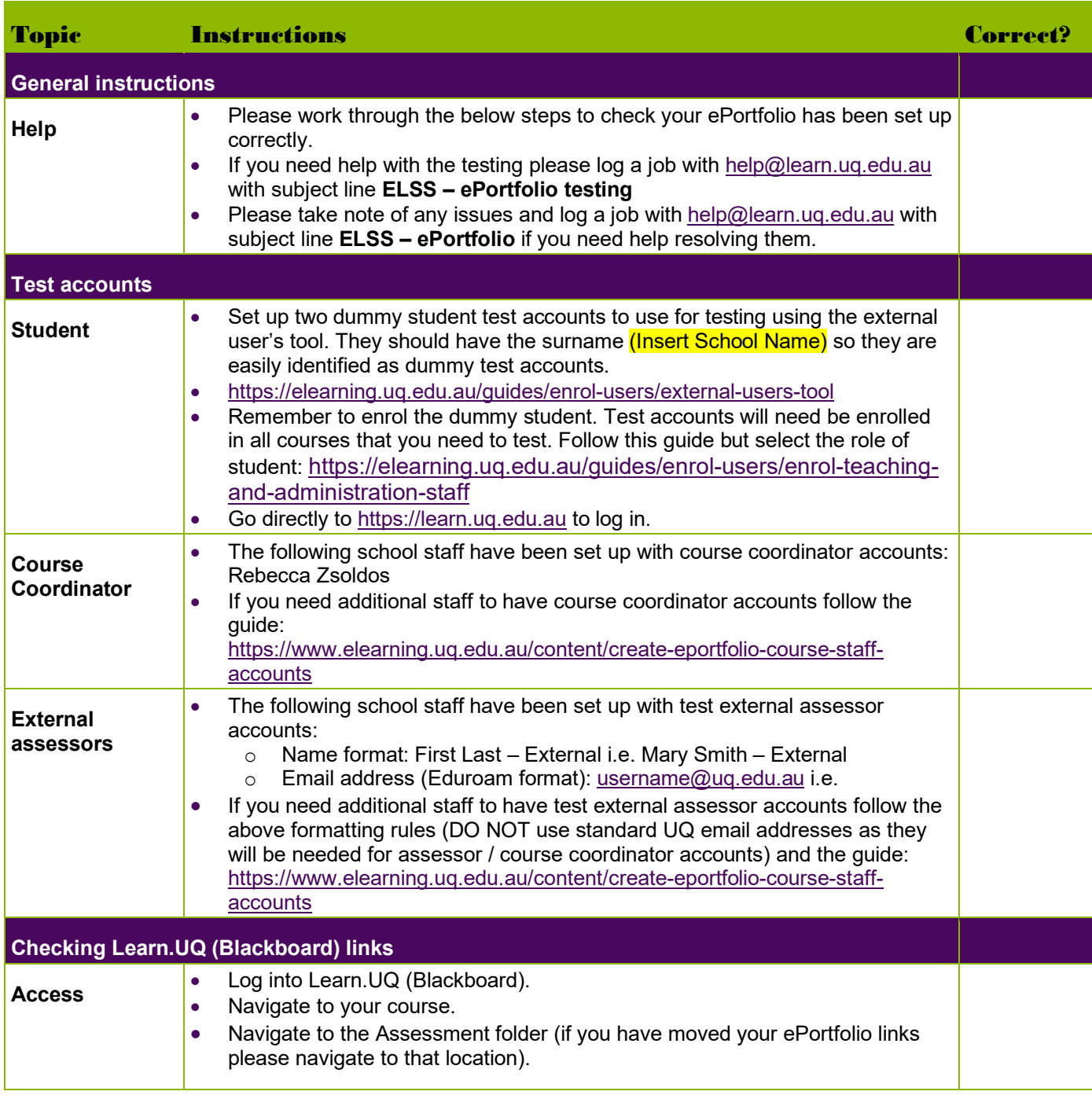

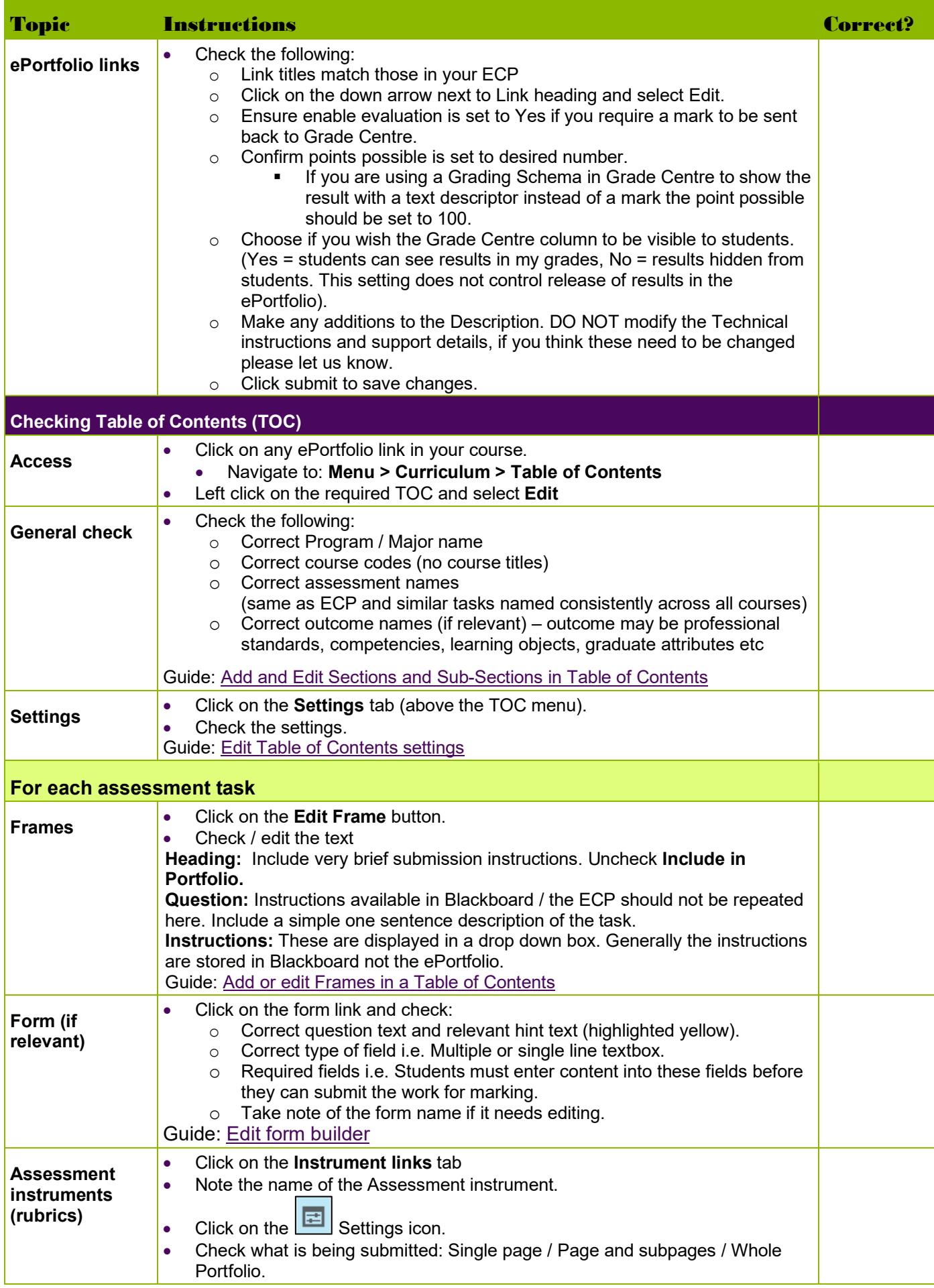

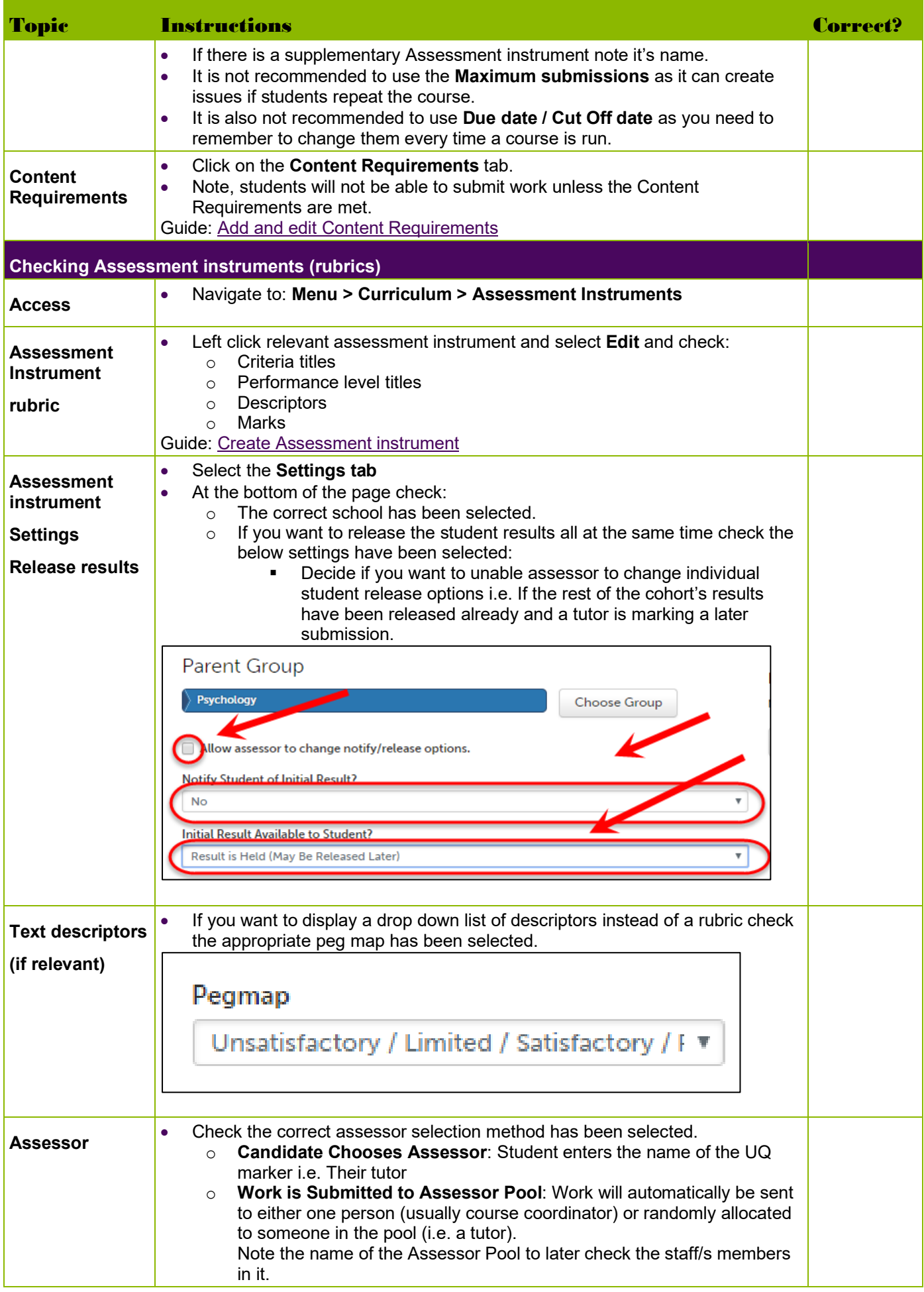

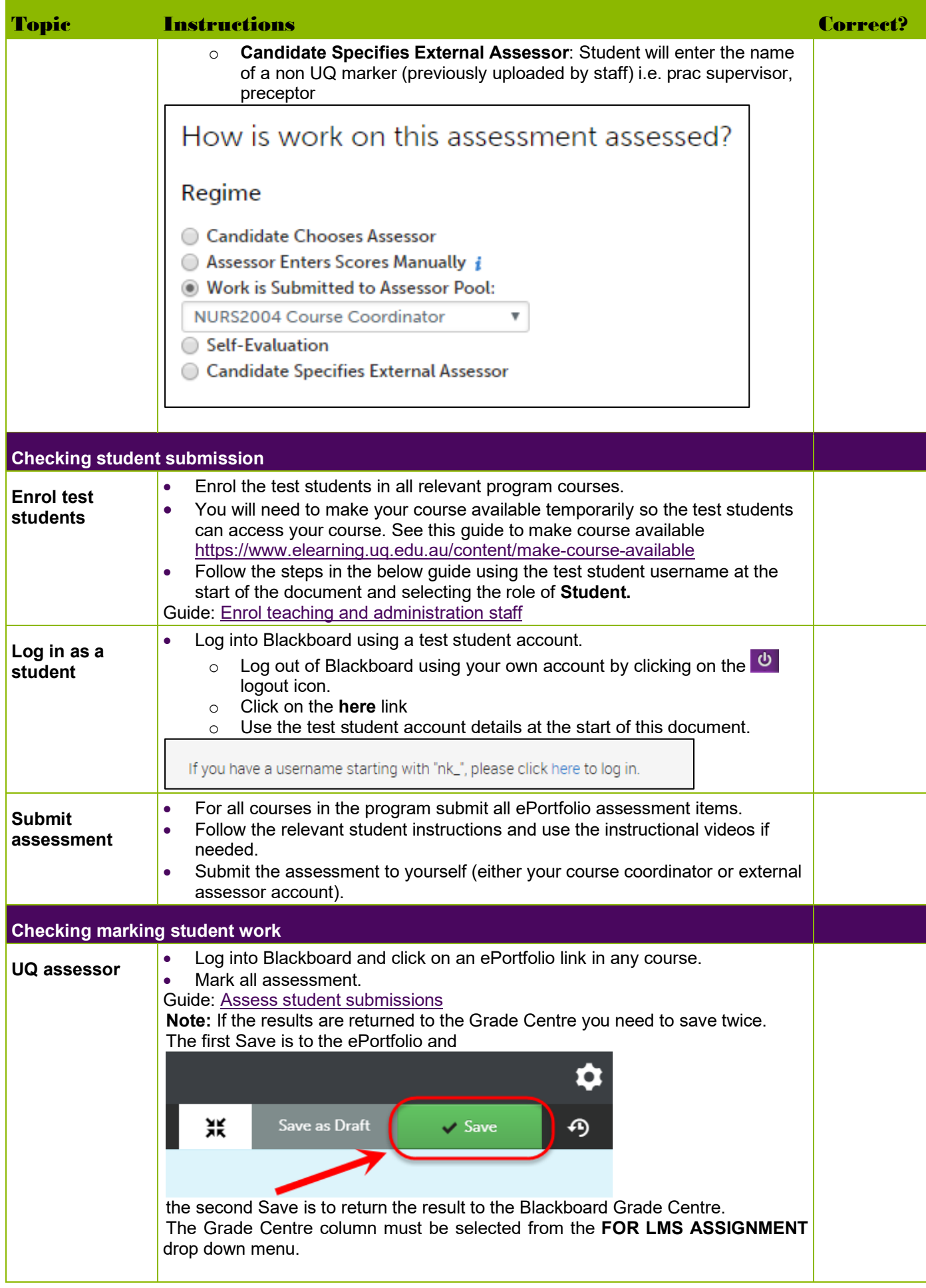

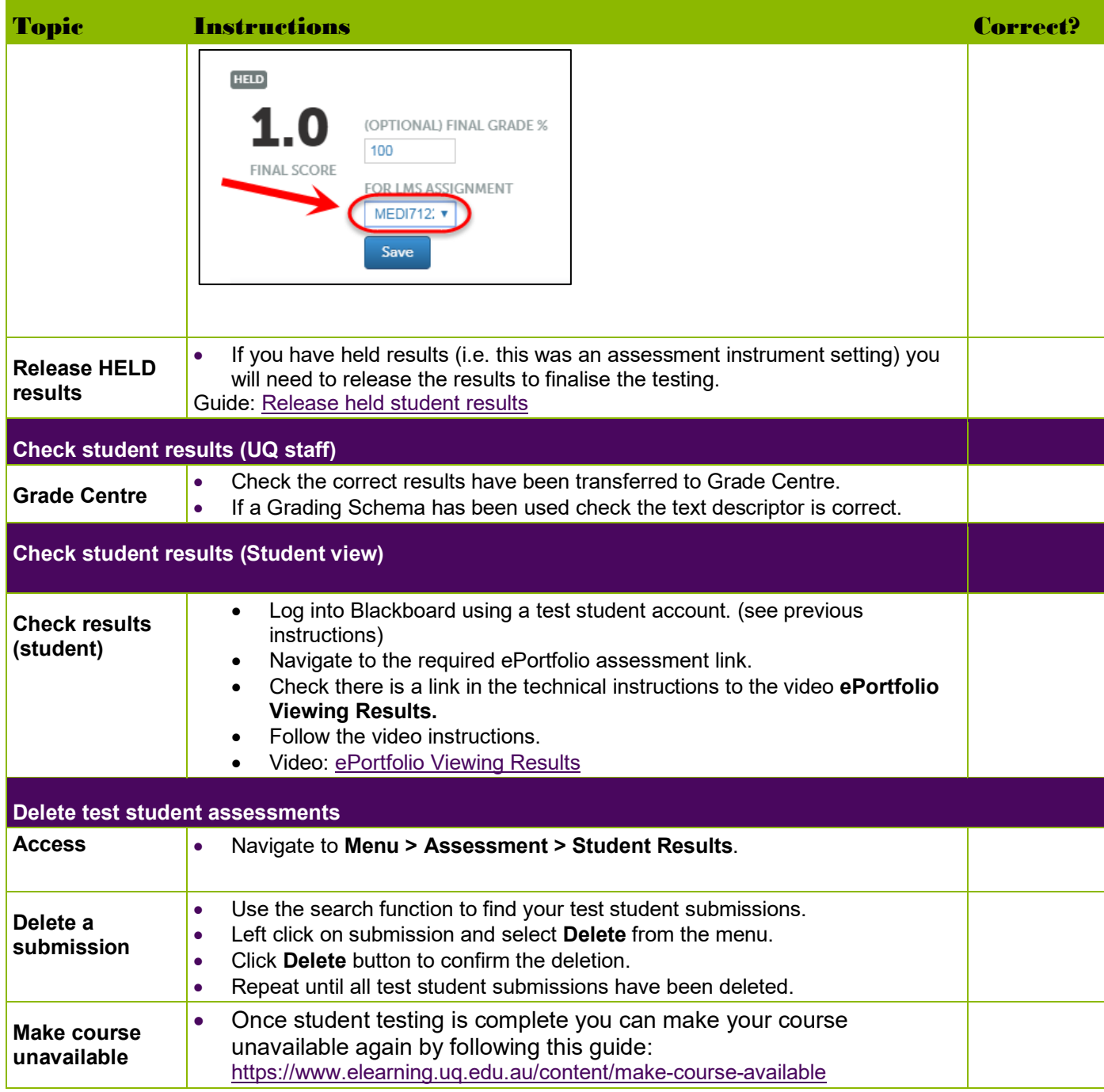

Prepared by: [Nathan La Burniy] Last modified: [21 August 2020]